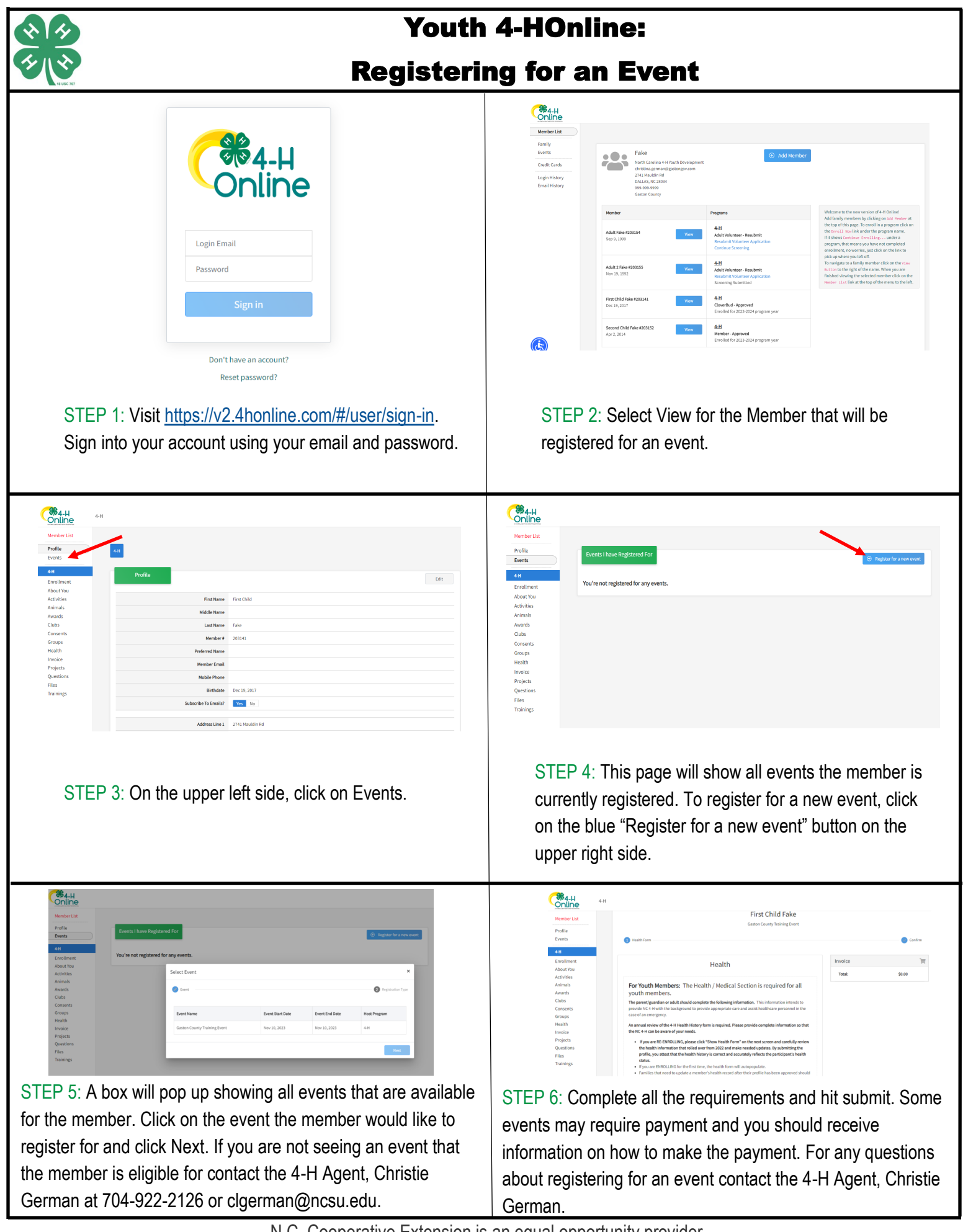

N.C. Cooperative Extension is an equal opportunity provider.